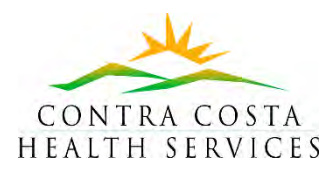

# **ShareCare and Report Folder Access**

# **Request Form**

**This form is for Community Based Organizations (CBOs) only. Complete one form for each user. A Supervisor must approve all requests prior to submission to Contra Costa Behavioral Health Services.**

#### **SEND TO:**

For **MENTAL HEALTH**: Provider Services at **Provider.Services2@cchealth.org** For **AOD**: AOD Administration at [Christopher.Pedraza@cchealth.org](mailto:Christopher.Pedraza@cchealth.org) or [Maria.Ramos@cchealth.org](mailto:Maria.Ramos@cchealth.org)

#### **I. TYPE OF REQUEST** *(Please check below)*

#### **ShareCare Access**

*\*(Training is required before ShareCare access can be granted. User will be enrolled as part of this request.)*

#### **Report Access**

*\*Report access will be granted to no more than three (3) people per entity. Security requested here is specific to custom ShareCare report available through the VPN, not reports native to ShareCare.*

**Deactivation** *(Please specify below)*

 $\Box$  ShareCare Access

- $\Box$ Report Access
- VPN Access

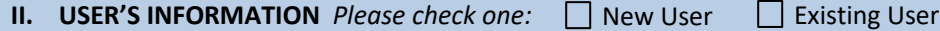

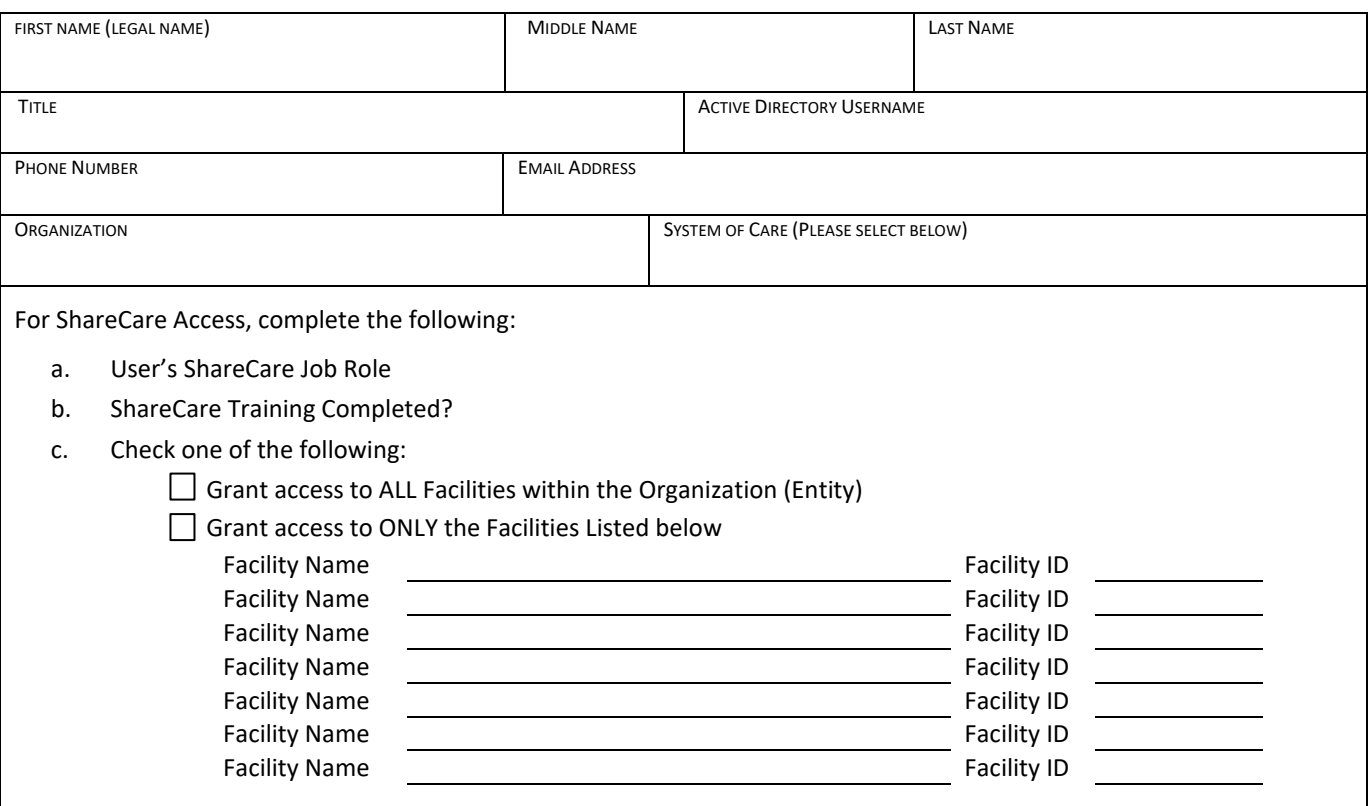

## **III. SUPERVISOR APPROVAL**

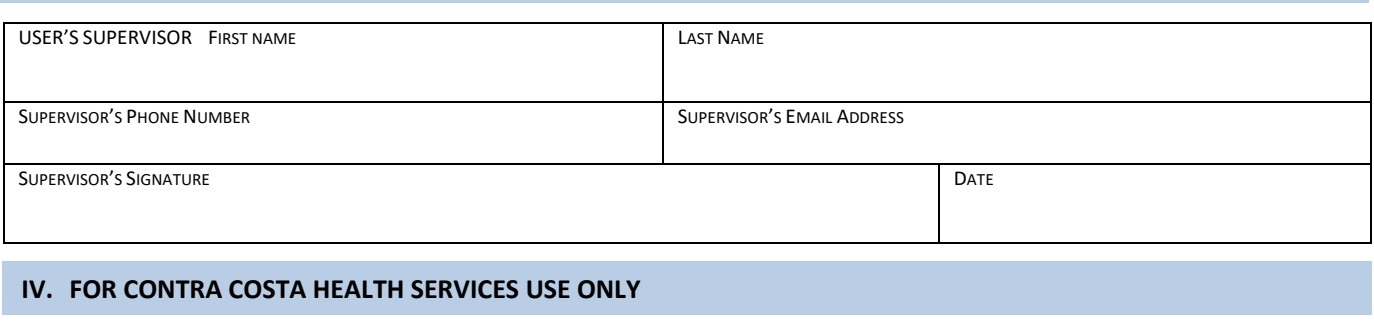

### **Select ShareCare Security Group**

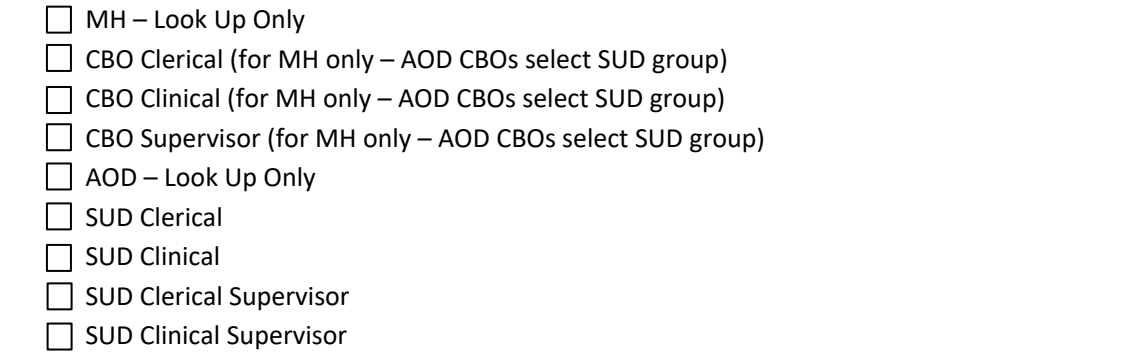